## **Версия для слабовидящих**

Уважаемые посетители!

Если у Вас возникают трудности с чтением текста на нашем сайте, предлагаем воспользоваться возможностью масштабирования текста: для этого используйте стандартное сочетание клавиш, доступное во всех современных браузерах программах для просмотра веб-страниц:

- $\cdot$  «Ctrl +» увеличить размер шрифта;
- «Ctrl −» уменьшить размер шрифта;
- «Ctrl 0» вернуться к стандартному размеру шрифта.

При использовании операционной системы OS X вместо клавиши «Ctrl» следует использовать клавишу «Cmd».

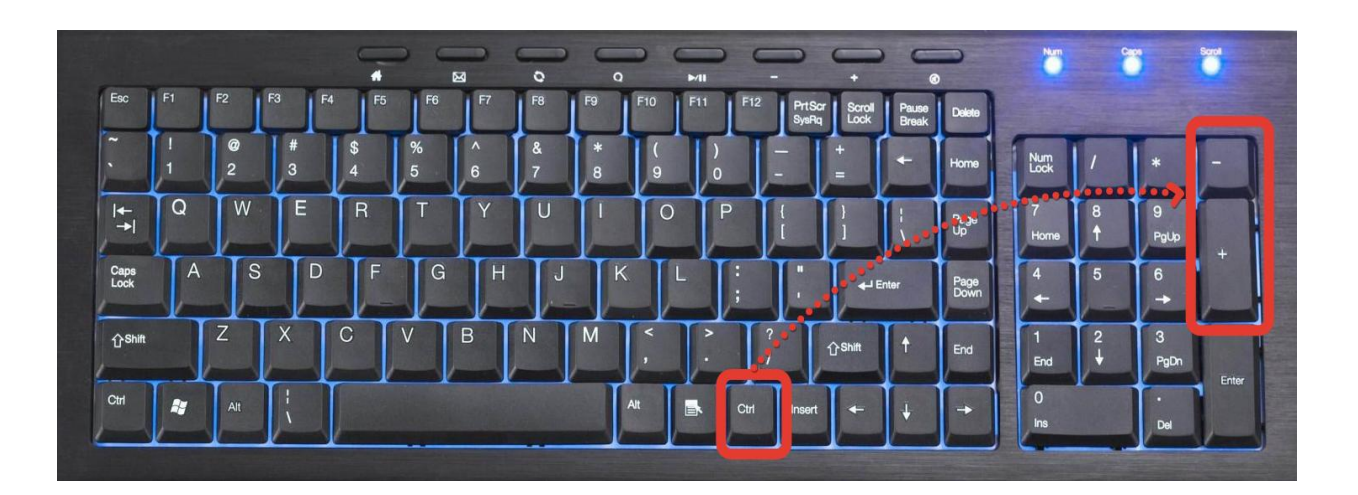